## **How To Remove Skype Account From Pc**>>>CLICK HERE<<<

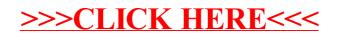